**Commission of the European Communities @** Joint Research Centre - Ispra

# Ô  $\overline{\phantom{0}}$

**April 1977 @ No 10** 

# Due to technical reasons the publication of this Newsletter has been delaved.

# We apologize and we hope to anticipate the appearance of the next edition.

# The Editors

# **Contents**

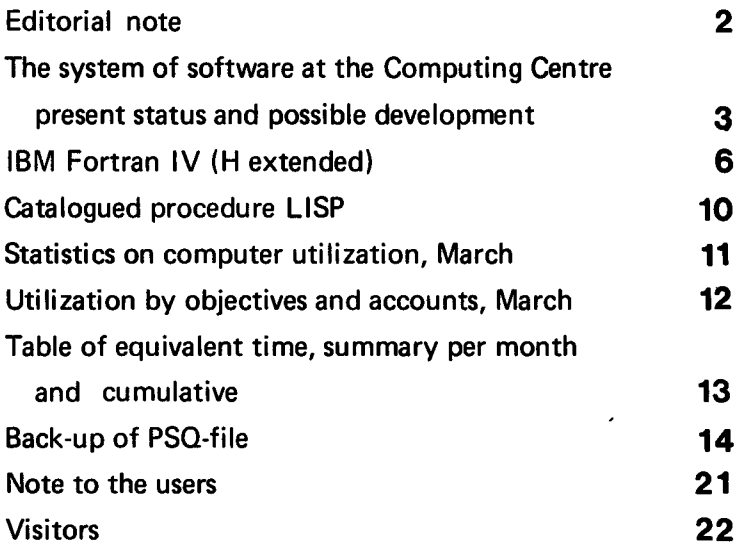

 $\pmb{\bar{\star}}$ 

#### Note of the Editor

The present Newsletter will be published monthly except for August and December.

The Newsletter will include:

- **.** Developments, changes, uses of installations
- $\bullet$  Announcements, news and abstracts on initiatives and accomplishments.

The Editor thanks in advance those who will want to contribute to the Newsletter by sending articles in English or French to one of the following persons of the Editorial Board.

#### Note de la Rédaction

Le présent Bulletin sera publié mensuellement exoept6 durant les mois d'ao0t et décembre.

Le Bulletin traitera des:

- o Ddveloppements. changements et emploi des installations
- o Avis, nouvelles et r6sum6s concernant les initiatives et les réalisations.

La Rédaction remercie d'avance ceux qui voudront bien contribuer au Bulletin en envoyant des articles en anglais ou français à l'un des membres du Comité de Rédaction.

# Editorial Board / Comité de Rédaction

S.R. Gabbai, D.G. Ispra H. de Wolde, C.C. Ispra C. Pigni, C.C. Ispra J. Pire, C.C. Ispra

#### Computing Centre References

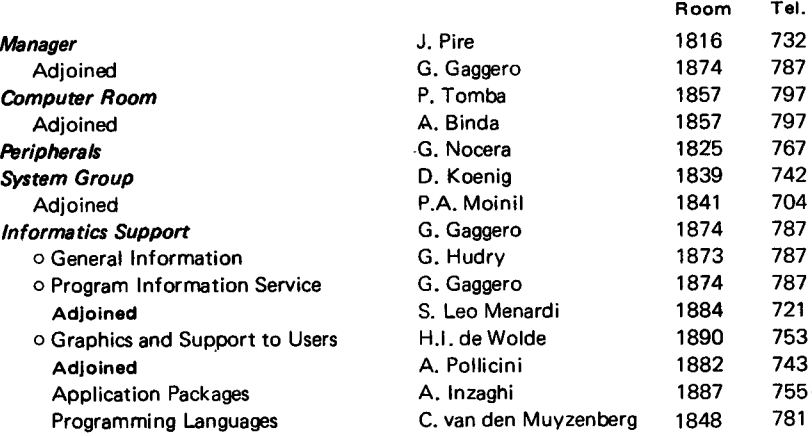

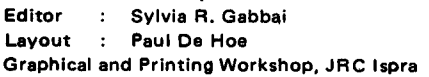

# The System Software at the Computing Centre Present Status and Posible Development

D. Koenig

#### Preface

This article is the first one of a series of three articles. lt will describe the present situation of the system software, outline the possibilities for its future development and serve as an introduction for the following articles.

The second article will present the highlights of the present operating system  $-$  OS/MVT (1) Release 21.8  $-$  on a more technical level.

The third article will give an introduction to one component of the present operating system - namely the Time Sharing Option (TSO) of OS/MVT  $(1)$  – and will present an overview of the facilities which are available to the user of TSO. (Furthermore detailed information on how to use TSO will be provided before the system will be introduced).

In the following the term "system software" is used in a restricted sense to only denote the operating system proper (i.e. OS/MVT and HASP and components thereof). Excluded from the following discusion are the language processors like compilers and assemblers, the data base systems even if they provide their own data communication environment and the large application packages like for instance GENESYS and ICES. This does however not mean that these components are excluded in the planning for the system software development.

#### The System Software and its Development

For some time there exist (among others) two partly interrelated trends of development of computing. The first one is to provide for the users better access to the computing facilities. This is usually accomplished by the transition from a "batch operating system" to a time-sharing operating system offering access to the computer via on-line terminals. ln aprallel to the development of time-sharing operating systems new computing facilities were developed which are especially suited to be used from a terminal like for instance text editors 1), incremental compilers 2) or high level language debugging systems 3). The second trend is the decentralization of computing services. This is usually done by removing some of the existing service functions from a central machine and implementing them on different, interconnected machines. Some of the problems and posible advantages of this approach are discused in Ref. 4, 5 and 6. lf executed properly this transition should have only minor influences on the users of a computing service.

It is expected that also the development of the JRC computing facilities will follow these two trends; that is, in a first step the access to the central machine will be improved and in a second step some functions presently incorporated into the software of the central machine will be implemented on other machines.

#### Better Access

After a general analysis of the computing requirements for the JRC in the future 7) and after a more detailed analysis of the requirements for conversational computing (contained in  $\frac{8}{1}$ ) it became evident that the existing teleprocessing system could not fulfill these requirements because there was no manpower available to further develop it. Therefore it became necessary to replace the operating system OS/MFT (2) by the operating system OS/MVT (1) in order to be able to introduce a teleprocessing monitor which is adapted to the computing needs of the Centre.

After the introduction of OS/MVT at the end of last year an analysis of four TP-monitors:

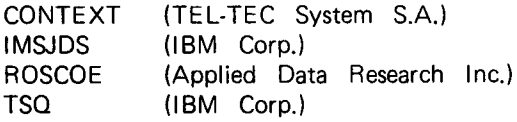

was made. Based on techrical, financial, maintenance and support aspects of the different monitors as well as the computing needs of the JRC, the decision vws taken to choose TSO. The system is now in a testing phase and will probably be available for the connection of the first terminals in September this year. The service of the internal TP-system (TE LEUR) will be offered for as long as there are major applications using it. lt is however recommended that new applications use the Tso-system. Existing, internally developed applications like SIMAS or COREA will be moved to TSO. Since the editing facilities of TSO are more powerful and more convenient to use than those offered by PSQ/FILEDI it is expected that the transition from PSOFILEDI usage to TSO usage is made quickly. The user may obtain assistance in the transfer of his data from PSQ to TSO.

 $MVT = Multiprogramming with a variable number of tasks$ (1)

 $MFT$   $\equiv$  Multiprogramming with a fixed number of tasks  $(2)$ 

## Decentralization

The second step in the development of the JRC computing facilities - that is the decentralization of service functions - will not be taken in the near future. ln order to introduce a sensible decentralization in the Centre it is necessary to be able to interconnect different types of computers in <sup>a</sup> uniform way. At present a first study has been performed - with active user participation - on how to solve the interconnection problem within the JRC. The results of this study will be presented in a later isue. Only after the interconnection problem is solved further decisions on how to decentralize the actual computing services can be taken in cooperation with the involved users.

#### **References**

- 1. RICE/VAN DAM: On-line Text Editing, A Survey, Computing Surveys 3(1971), pp. 93114
- 2. RISHEL, W.J.: Incremental Compilers, Datamation Jan. 1970, pp. 129-136
- 3. EVANS/DARLEY: On-line Debugging Techniques, A Survey, AFIPS Proceedings 29 (FJCC 1966), pp.37-49
- 4. PATRICK, B.L.: Decentralizing Hardware and Dispersing Responsibility, Datamation vol.22, No. 5, May 1976,pp. 79-84
- 5. WAGNER, F,V.: ls Decentralization lnevitable ? Datamation vol.22, No. 10, Nov. 1976, pp.8697
- 6, FEHRERA/NILLES: Five Years Planning for Dara Communiation, Datamation vol.22, No. 10, Oct. 1976, pp.51-57
- 7. LANGSFORD: Report on Computing Requirements at lspra 19761980, HL.76/2306 (Aug. 1976), Computer Service and Systems Division, AERE Harwell
- 8. GRABE/LANGSFORD: Report on the Strategy for Computing Facilities Development at JRC Ispra, Christian Rovsing Report (Dec. 1976)

# lBM Fortran lV (H Extended)

C. Pigni

# lntroduction

Recently the FORTRAN lV (H Extended) compiler. with the Library Model ll have been installed. These are two product programs produced by the IBM corporation.

The library replies to the requests of the compiler for mathematical and service subprograms.

The FORTRAN lV (H Extended) compiler accepts any source programs that are valid defined in IBM System/360 and System/37O FORTRAN tV langu<mark>age.</mark><br>The compiler has several extended features and capabilities

# Extended-precision

Data types: REAL\*16 and COMPLEX\*32 are implemented with function and input/output conversion support.

The magnitude is from  $16^{-6}$  (approximately  $10^{-78}$ ) through  $16^{-6}$  (approximately  $10^{-75}$ ).

The precision is of 28 hexadecimal digits (approximately 35 decimal digits).

A REAL\*16 CONSTANT consists of a string of decimal digits with or without a decimal point, followed by an extended precision exponent. The exponent consists of the letter O followed by a signed or unsigned one or two digit integer constant.

lf the string is not followed by the exponent it is treated as a valid basic real constant of four digits.

Examples:

.49127184382971653628150+33 67.27951009

The letter O is used in the format statement to represent extended REAL data fields.

Example:

101 FORMAT (Q18.6,2Q24.16,2Q21.18)

The first field contains 18 characters. of which 6 are the fractional Portion.

The second and the third are identical fields of 24 characters, 16 of which are the fractional portion.

 $6|$ 

The fourth and fifth are identical fields and contain 21 characters, of which 18 are the fractional portion.

# External Statement Extension

This feature provides a means of declaring certain names that would otherwise be considered FORTRAN library subprograms to be the names of user-supplied functions or subroutines.

The added facility is obtained by writing an AMPERSAND (&) preceding the library function or subroutine name in an EXTERNAL statement. A user-supplied function is regarded as of the type and length predefined by its initial character, unless its type is declared in an IMPLICIT or EX-PLICIT specification statement. Compiler checking of the type, number and length of the arguments of both functions and subroutines is sus pended.

# Example:

EXTERNAL &OSIN

A=OSIN(E,F,D)

**Explanation:** Because of its appearance with an ampersand in an EX-TERNAL statement, OSIN is treated as a user-supplied external procedure of type REAL\*4 without checking on the arguments.

# Automatic Function Selection

The automatic function selection facility allows the programmer to use <sup>a</sup> single generic name when requesting a FORT RAN-supplied function which has several names, depending on argument type. The proper function is selected by the FORTRAN compiler based on the type and the length of the argument of the function. The function is requested by including the GENERIC statement.

# Example:

**GENERIC** EXTERNAL SIN REAL\*8 A,B,C,D  $C = SIN(A)$ D=DSIN(B) CALL. SUB(SIN)

**Exaplanation:** Because automatic function selection has been invoked, function DSIN is called to calculate the value of C, as well as D. The specific name SIN is passed to the subroutine SUB.

.

#### List-directed Input/Output

The list directed input/output feature permits reading and writing of formatted data without a FORMAT statement. The general form of READ and WRITE statement becomes the following:

> READ (a,\*,ERR=b,END=c) list WRITE (a,\*) list

The format statement number is substituted by an asterisk. The BACK-SPACE statement may not be used with list-directed data.

The list-directed input data consists of an alternation of constants and separators. An input constant may be of any valid FORTRAN data type, except that a literal constant must be enclosed in quotation marks. The separators are blank and comma, to separate one item from another; slash (/) is a special-purpose separator, indicating that no more data is to be read during the current execution of a READ statement.

#### Example:

```
READ(5,*,END=101,ERR=520) (A(I), l=1,50),WORD1,WORD2,B,C,D,E
```
data input on two cards as follows:

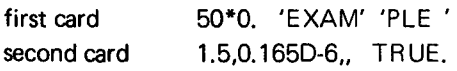

**Explanation:** When the READ is executed, the value 0. is read into each of the first 50 elements of array A; text is read into location WORDl and WORD2; two values are read into location B and C; location D is skipped because of the nullspecification and logical value true is placed in location E.

#### Asynchronous input

The asynchronous input/output feature providing high-speed data transmission for unformatted sequential data-sets. lt is performed by the READ, WRITE and WAIT statements.

The asynchronous READ and WRITE statements initiate a transmission. The WAIT statement, which must be executed for each asynchronous READ and WRITE, terminates the transmission cycle.

#### Example:

: READ (10,1D=l) (A(l),1=1,200) WAIT (10, ID=1) (A(1), I=1, 200)

After the execution of the WAIT, the specified array elements may be referred to.

# General Observation

The FORTRAN lV (H extended) compiler with the Library mod. il, have some other improvements; please consult the publications specified in the bibliography. We remember here the ANSF option of the compiler to recognize only those library and build-in functions specified by the American National Standards lnstitute (ANS); and we signal the data conversion routines, which provide greater accuracy in conversions.

#### **BIBLIOGRAPHY**

- 1. FORTRAN IV LANGUAGE GC28-6515 IBM Corporation
- 2. IBM OS FORTRAN lV (H Extended) Compiler Programmer's Guide - SC28-6852 - IBM Corporation

# Catalogued Procedure LISP

For the users of the LISP (LlSt Procesing) language, the procedure to execute the LISP interpreter (using 300K bytes storage, card \$ class 3) is inserted in the library.

#### **Examples**

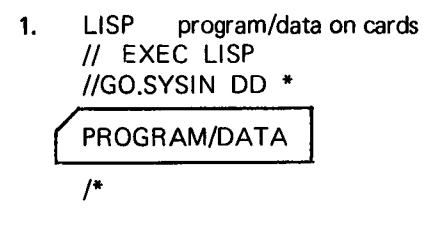

- $2.$ LISP program/data on a disk dataset MYDATA on disk USER02 ll EXEC LISP,DSND=MYDATA,VOLD=USER02
- LISP program/data on a member (P1) of a partitioned dataset (DATASET) followed by punched cards l/ EXEC LISP,DSND=DATASET(P1).VOLD=USER02 //GO.SYSIN DD \* 3.

CARDS  $\frac{1}{2}$ 

4. LISP program/data on tape II EXEC LISP //GO.SYSIN DD DSN=LISPROG.VOL=SER=EU9999.DISP=OLD.  $\frac{1}{2}$  UNIT=TP9

The parameters that may be used are:

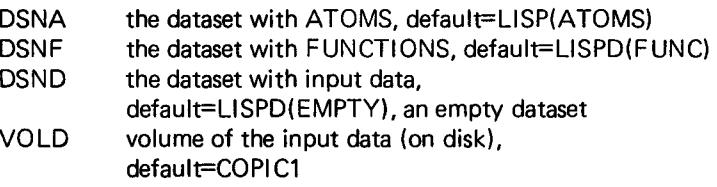

For more information about LISP see:

Analisi di alberi logici AND/OR mediante tecniche non numeriche il codice \$ALP. M. Astolfi, S. Contini, G. Volta EUR Report No.5641

# Statistics of computing installation utilization

 $\overline{\phantom{a}}$ 

# Report of computing installation exploitation<br>for the month of

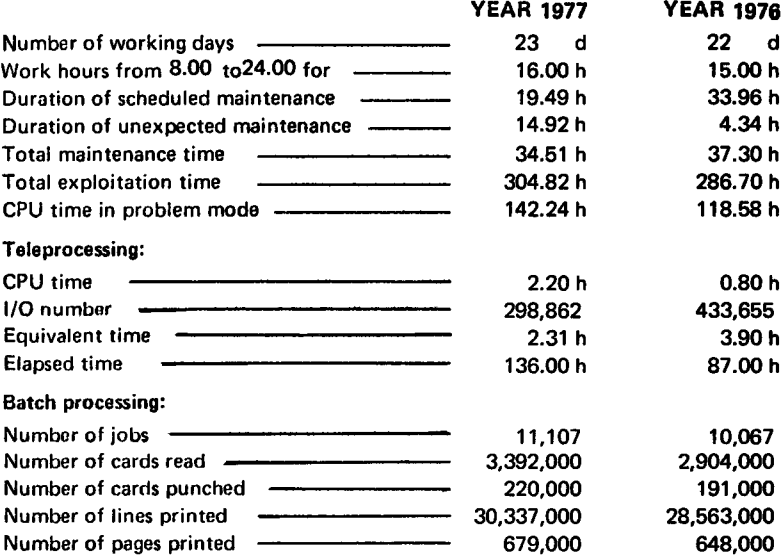

#### BATCH PROCESSING DISTRIBUTION BY REQUESTED CORE MEMORY SIZE

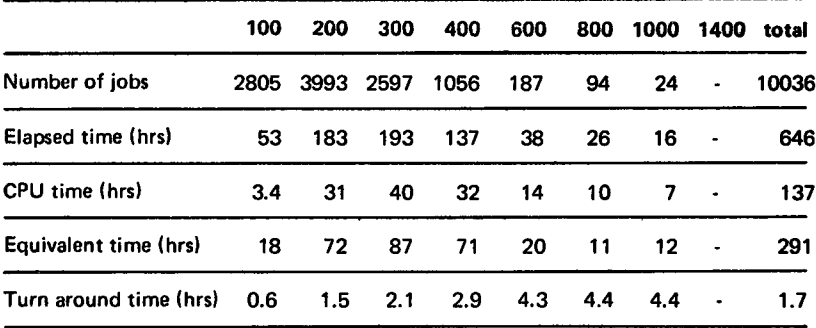

#### PERCENTAGE OF JOBS FINISHED IN LESS THAN

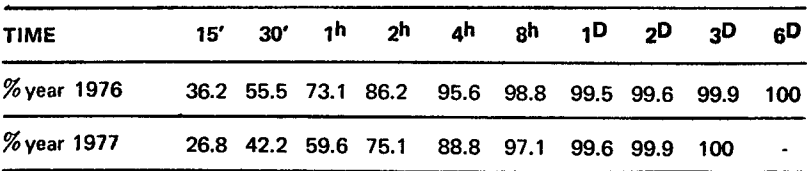

# Utilization of computer center by the objectives and appropriation accounts for the month of March

# rBM 370/165

equivalent time in hours

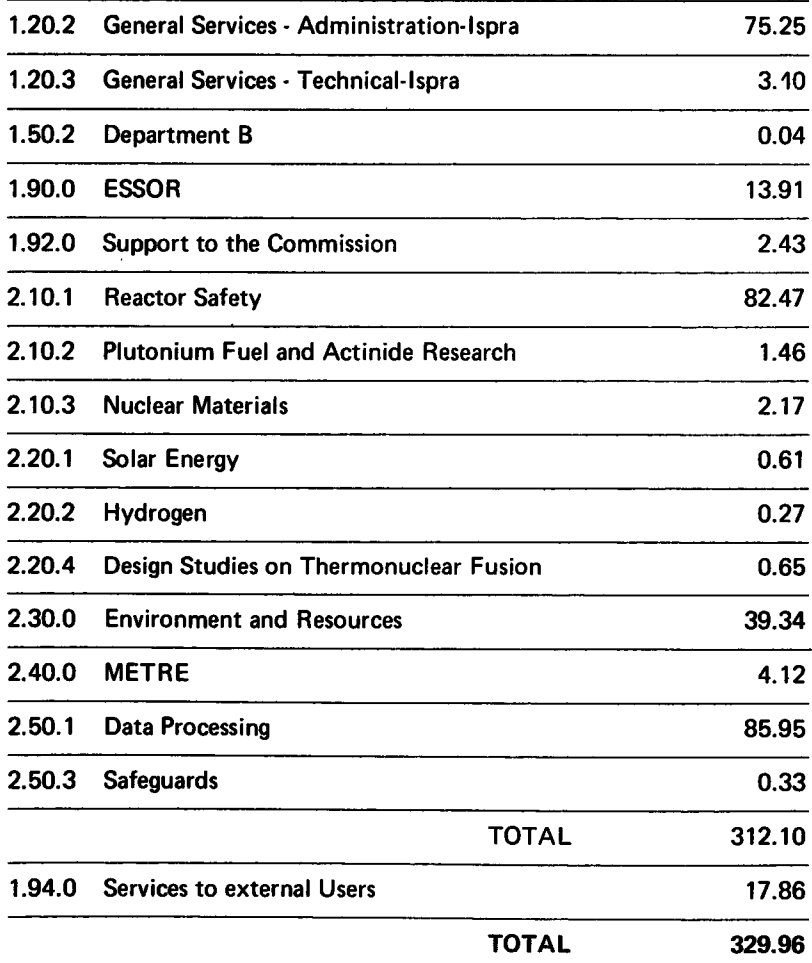

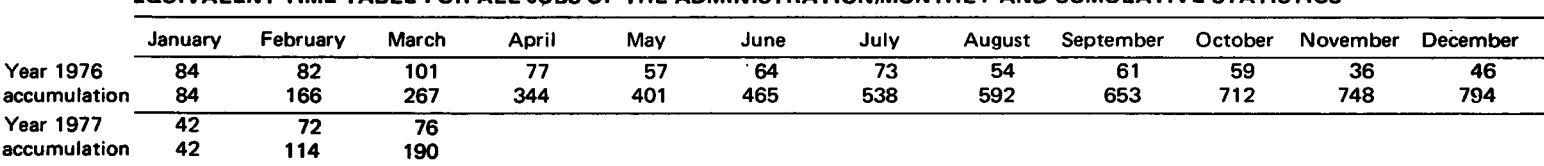

#### EOUIVALENT TIME TABLE FOR ALL J9BS OF THE ADMINISTRATION/MONTHLY AND CUMULATIVE STATISTICS

#### EOUIVALENT TIME TABLE FOR THE JOBS OF ALL THE OBJECTIVES/MONTHLY AND CUMULATIVE STATISTTCS

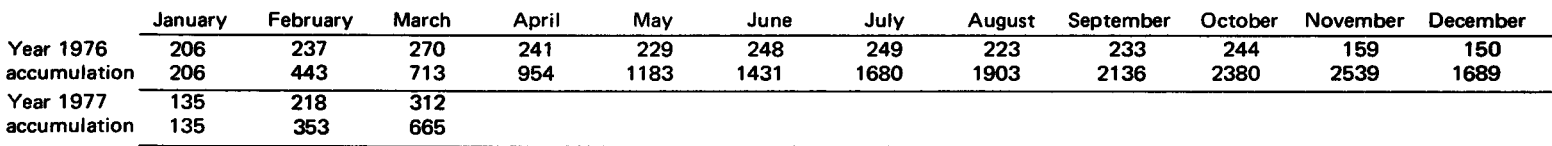

#### EQUIVALENT TIME TABLE FOR THE JOBS OF THE EXTERNAL USERS MONTHLY AND CUMULATIVE STATISTICS

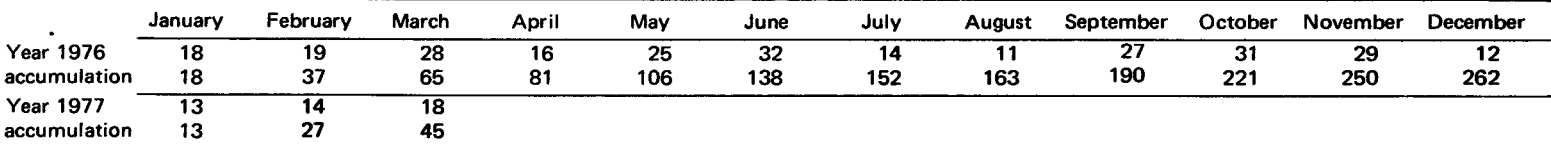

#### EOUIVALENT TIME TABLE FOR ALL JOBS OF ALL USERS/MONTHLY AND CUMULATIVE STATISTICS

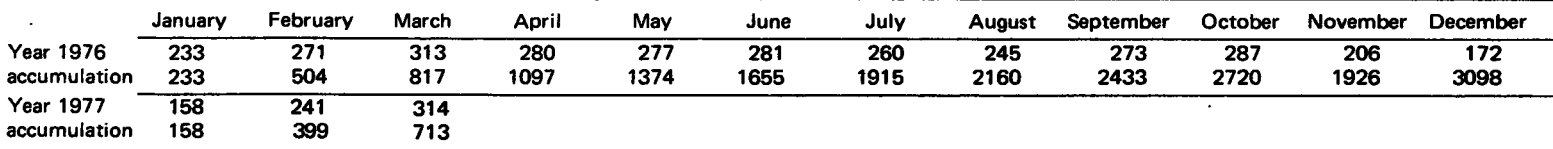

#### Back-up of PSO-File

Ole Ndrager, ECDIN

#### General Description

During the pilot phase of the ECDIN project it has been necessary to place a great number of files in the PSO-system containing either data which nee& checking and updating or computer programs under development. With many files in the PSO system and with the repeated experience of destruction of data, when the system was overloaded, the lack of an automatic back-up system for PSQ files worried us. During 1976 we made several attempts to construct such a system and in Junewe succeeded in the construction, and the ECDIN group has since used an in-stream procedure BCKP to back-up PSO files as members of unloaded partitioned data sets (PDS) on magnetic tapes.

In the present version the procedure makes use of eight different programs. The main program BACKUP is written in the COBOL programming language and this program invokes through three assembler routines, ASSPSO, ASSIEC, and ASSIEH, the'PSO program', PSOB, and the two IBM utility programs IEBCOPY and IEHMOVE. The program lEFBRl4 is used to allocate disk space.

The procedure is written to perform three operations:

- $-$  to back-up selected PSQ files as members of a new unloaded PDS on magnetic tape
- $-$  to generate PSQ files which are copies of members of an unloaded PDS, i.e. to restore PSO files from the back-up tape
- $-$  to update a back-up tape by replacing members in or adding members to the PDS.

The necessary information about the PSO files which are to be backed-up or restored are input to the main program as a card deck and this program generates the control statements for the PSOB program and the utility programs. ln a back-up run PSOB copies a PSO file to a member, MMM, of a PDS with the Data Set Name INTM. IEBCOPY copies MMM toa member of another PDS with the DSN WKSET and renames the member with a name indicated on the input cards (see the examples). When all the wanted PSO files are copied to members of WKSET, IEHMOVE copies this PDS to a magnetic tape. To avoid lack of space in the PDS INTM, this data set is compressed each time a new PSQ file has been copied to INTM(MMM). ln a restore run the data-flow goes in the opposite direction and for an

'update of a back-up tape'-run the old PDS is first loaded to a disk as the PDS WKSET and the operations then go on as for generation of a new back-up PDS. Figure 1 gives an overview of the data flow and figure 2 is the outline of the logic in the program BACKUP.

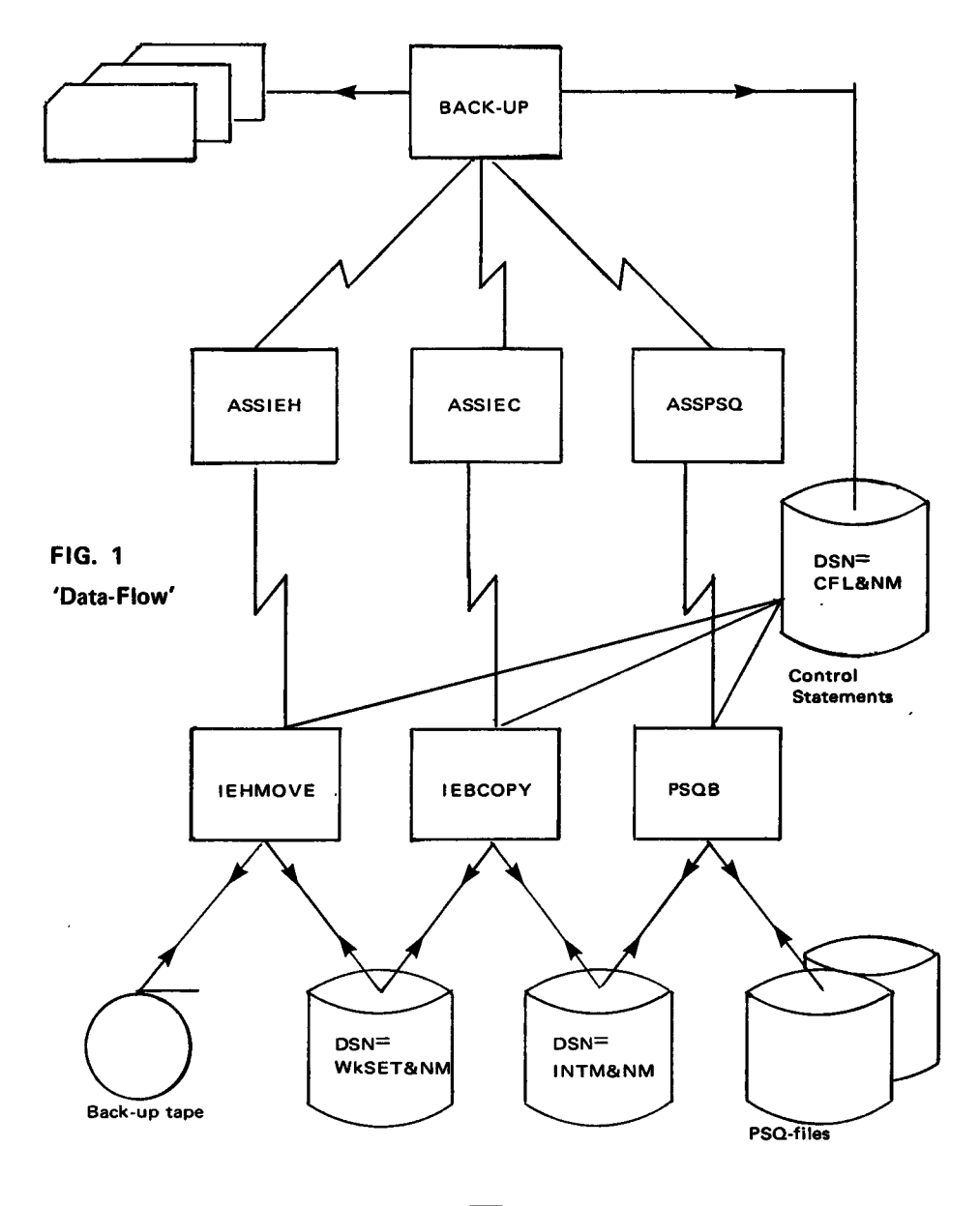

 $\sqrt{15}$ 

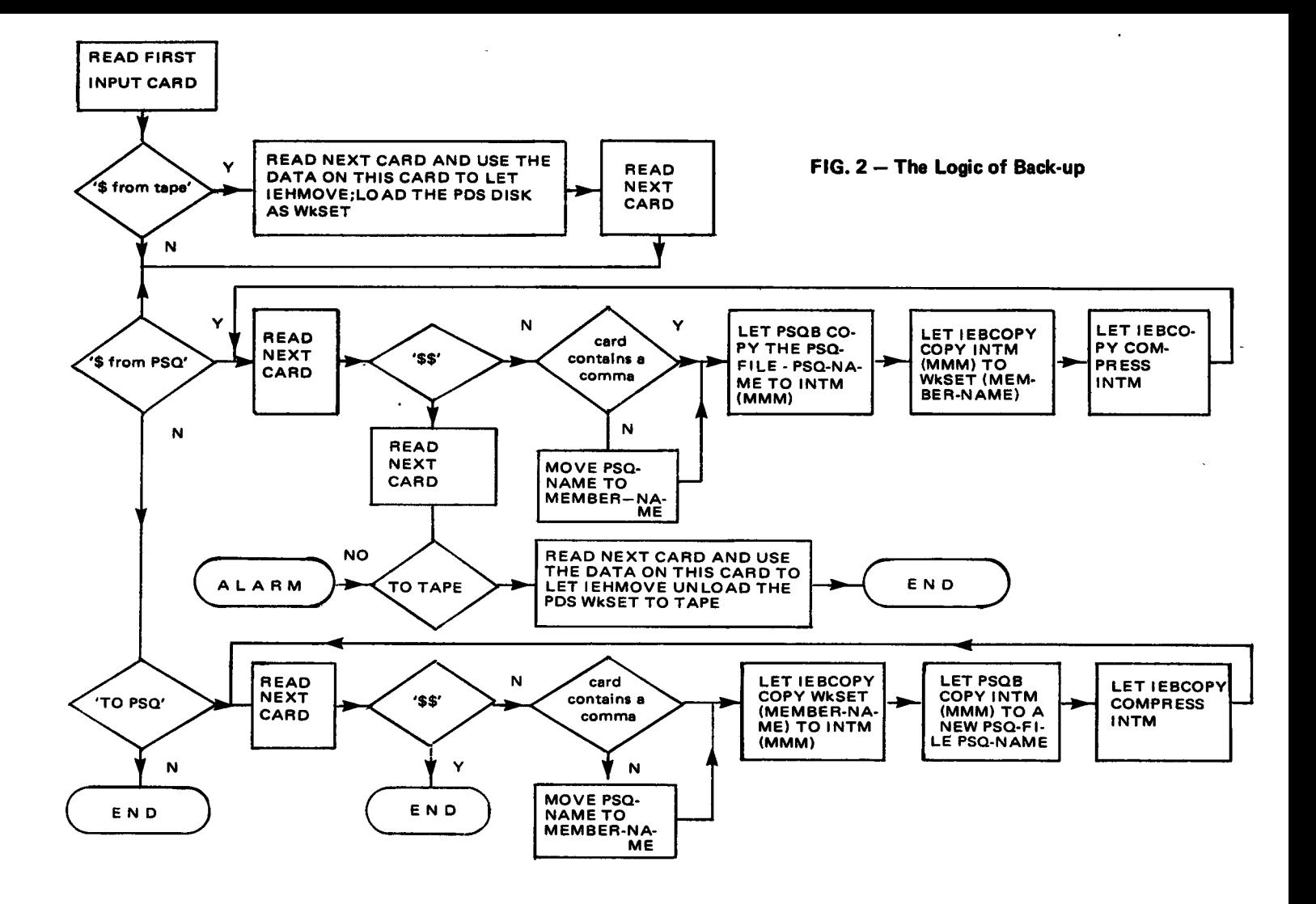

# Examples of Control Statement for the BCKP Procedure

## a) Generation of a new back-up file

This example shows the control statements necessary for the creation of a back-up file with copies of four PSO files with the PSO numbers 250,251, 255 and 1003 and the PSQ names PSQ1, PSQ2, PSQ3 and PSQ4. The two first files use the PSO names as member names in the generated PDS, where as PSO3 and PSO4 are given the member MEMBC and MEMBD. The unloaded PDS is placed as the first data set on a tape with the serial number EU9998 and given the data set name PSQBCK1.

> \$FROM PSO \$0250PSO1 \$0251 PSO2 \$O255PSO3,MEMBC \$1OO3PSO4.MEMBD \$\$ \$TO TAPE \$T0=TP9=EU9998,RENAME=PSQBCK1  $/$ \*

All cards have the first character in column 1. The PSQ numbers must be written with four digits, including leading zeros. The PSQ names, the member-names and the DSN follow the normal conventions for these names, i.e. up to 8 characters of which the first should be alphabetic. Whenever both a PSQ name and a member name is specified the member name shall follow immediately after the PSO name only separated by <sup>a</sup> comma. The PSOB will as default be controlled by the PSO statement \$PN, but this option can be changed by entering a card with \$\$PY between the \$FROM PSO and the \$\$ card. All PSO files described after the \$\$PY and before the \$\$ or a \$\$PN card will be tisted.

The Newsletter is available at: Mrs. A. Cambon Support to Computing Blds. 36 - Tel. 753 Des exemplaires du Bulletin sont disponibles chez: Mme A. Cambon Support to Computing Bat. 36 - Tel. 753

#### b) Restoring of the PSO files

This example shows how the four files in the previous example are restored in the PSO system with the PSO names MEMBA, MEMBB, MEMBC, and MEMBD. The file MEMBC is listed.

```
$FROM TAPE
$FROM=TP9=EU9999,PDS=PSQBCK1
$TO PSO
$MEMBA, PSO1
$MEMBA, PSO2
$$Pv
SMEMBC
$$PN
$MEMBD
$$
\sqrt{ }
```
The remarks relating to example 2.al are also valid here for the names. No PSO numbers are specified as these numbers are generated by the PSO system. Notice the PSO names are always written before the member name, when these two names are different.

#### c) Updating a back-up data set

This example shows how to update the back-up file used in the previous example by replacing MEMBA and MEMBC with copies of two new PSO files 501 PSOS and 502 PSO6 and by adding a new member 503 PSOT with member name MEMDE. The updated PDS is unloaded to a tape with serial number EU998 and the unloaded PDS is given the name PSQBCK2.

```
$FROM TAPE
$FROM=TP9=EU9999,PDS=PSQBCK1
$FROM PSO
$O5OlPSO5,MEMBA
$O5O2PSO6,MEMBC
$O5O3PSO7,MEMBE
$$
$TO TAPE
$T0=TP9=EU9999, RENAME=PSQBCK2
\prime^*
```
It has been assumed in all examples, that the data sets on tape are the first data sets on the tape. Following the format conventions for the utility programs, it is possible to use data sets which are not the first on a tape. If

the PDS PSQBCK1 was the third data set on the tape EU9999 the statements in example b) and c) should be:

\$FROM=TP9=(EU9999.3).PDS=PSQBCK1

and in example a)

\$T0=TP9=(EU9999,3), RENAME=PSQBCK1

#### **The JCL Cards**

The JCL cards in the instream procedure are listed below (the name and the location of the ECDIN program library is changed).

```
//BCKP PROC NM=XXX,PLIB='SYSI.LIB ',PVOL=USER<br>
//STPI EXEC PGM=IEFBRI4<br>
//DOI DD OSN=ECFLNM,OISP=(NEW,PASS,DELETE),UNIT=3330,<br>
//DOI DD OSN=ECFLNM,OISP=(NEW,PASS,DELETE),UNIT=3330,<br>
// DCB=(RECFM=,LKECL=80,RLKSIZE=80)<br>
//
 //JLUTAP
                               UD UDNAME=TAPIN
                               00 00MAME=1AP(N)<br>
00 00MAME=1AP(N)T<br>
00 01SN=wKSET&NM, UISP=(NEW, DELETE, DELETE), UNIT=3330,<br>
00 05N=wKSET&NM, UISP=(NEW, DELETE, DELETE), UNIT=3330,<br>
00L=4REGFM=FB, LRECL=80, BLKS17E=12000)<br>
00L=4REGFM=FB, LRECL=80, BLK
 ZZNĚNÍAP<br>ZZŠYŠUTI<br>ZZŠYŠUTI
\eta'SPARENT UND SYSTEM THEN WANDED AND CONDUCTER WOL=8PVI, UNIT=3330<br>SPARENT UND USN=6CFLN-4(MMM), DISP={0LD, DELETE}, VOL=8PVI, UNIT=3330<br>SPARENT UND DSN=6CFLN-4(MMM), DISP={0LD, DELETE}, VOL=8PVI, UNIT=3330<br>SPARENT UND DSN=6
7/FTJIF0J1 DO OSN=LINTMNM(MMM), DISP=TULD, DELETEI, VOL=2PVI,<br>
7/SYSUT4 DD UNIT=3330, VDL=2PVI, SPACE=(256, (10,10))<br>
7/SYSUT4 DD UNIT=3330, VDL=2PVI, SPACE=(256, (10,10))<br>
7/PSJDISK1 DD UNIT=3330, VOL=2ER=USERO2, DSN=SYS
 //BCKPEND
                                      PEND
```
The parameter NM. is introduced to ensure a unique file name for the file with the DSN=WKSET by adding extra characters to this name, and thereby allows the procedure to be executed by several users at the same time. The value of the paremeters should be a combination of up to three characters allowed in DSN's. The JCL cards required for an execution of the procedure are:

> ll EXEC BCKP,NM=XXX //GO.TAPIN DD //GO.TAPOUT DD //GO.SYSIN DD \*

(XXX being any allowed character combination)

followed by the control statements discussed above. TAPIN is a magnetic tape containing an unloaded PDS and TAPOUT is a magnetic tape to which the generated/updated PDS is unloaded. The TAPIN DD statement is only required when a \$FROM TAPE card is present among the control statements, and the TAPOUT DD statement when a \$TO TAPE card is present. Both DD cards must, when present, contain the DSN of the unloaded PDS, and the DCB parameters:

DCB=(RECFM=FB, LRECL=80, BLKSIZE=800)

Whenever a data set is unloaded to magnetic tape the IEHMOVE returns the condition code 04; this does not mean that the job has failed, only that the PDS is unloaded.

The procedure is written for placing thg back-up on magnetic tape, but it is also possible to use the procedure to generate and read PDS on disc. The DD card for TAPIN and TAPOUT shall then contain the specification of the disc used and the control cards used for the generation of control statements for IEHMOVE should instead of T0=TP9= and FROM=TP9= contain T0=3330= and FROM=3330=. The T0 TAPE and FROM TAPE cards remain unchanged.

lf the program in a back-up run tries to open a non existing PSO file. the PSOB program will print a warning, but the main program will not detect the error, and the utility program will copy the last opened PSO file (if any) once more to the unloaded PDS with the name of the non-existing file.

The program prints a list of 'accepted command cards'. These cards have pased a format check, but if the program goes to ABEND for other reasons than format error, the last card listed as accepted will normally be the one which has introduced the error.

The procedure is now catalogued in the procedure library and can be executed by all users of the PSO system. The catalogued procedure differs from the shown instream procedure only in the location of the load module BCKP and in the omission of the SYSUDUMP DD card.

Due to a system error step GO always terminates with an error code C03. Also since the change of system in November 76 an 0C5 (addressing exception) error has occurred from time to time in the GO step, caused by an addresing error during the execution of the IEHMOVE module IEHMVXSE. The C03 error does not affect the execution, whereas the 0C5 error brings the execution to abnormal termination. The response to an 0C5 error is to re-eneter the same job again.

The ECDIN group does not guarantee any maintenance or development of the procedure and the included programs. However I would like to hear about any problems encountered during the execution of the procedure (building 2, tel. 330) , and these extensions of the procedure, which might be developed to satisfy our own requirements will, when they have been tested by the group, be made part of the catalogued procedure.

The procedure can be executed in a class 2 job.

# Note to the Users

As a consequence of the change from OS/MFT to OS/MVT, the lEC209 message which provides error statistics by volume for tape volumes does no more appear in the HASP SYSTEM 1 OG. This fact could not be avoided for technical reasons. In the meantime a solution was worked out to provide users who need it with the information contained in this message. Interested users are asked to contact D. Koenig, tel. 742, to discuss their requirements concerning this problem.

# **Visitors**

The already established good contacts of the lnformatics Department to outside research centers were deepened by the visits of two quests:

o Professor Peter Kirstein (Professor of computer systems at the University College, London) presented in a stimulating lecture the "uK Experiences with the ARPA Computer Network".

• Doctor Leland H. Williams (president of the Triangle University Computing Centre, North Grolina and at present visiting professor at the Edinburgh Regional Computing Centre) gave an interesting lecture on the "Management of Computing Services for Network Delivery".

Les personnes intéressées et désireuses de recevoir régulièrement "Computing Centre Newsletter" sont priées de remplir le bulletin suivant et de l'envoyer à Mme A. Cambon **Support to Computing** Bât. 36, Tel. 753 Tel. ............... The persons interested in receiving regularly the "Computing Centre Newsletter" are requested to fill out the following form and to send it to: Mrs. A. Cambon **Support to Computing** Building 36, Tel. 753 Tel. . . . . . . . . . . . . . . .

ï

 $\overline{\phantom{a}}$